## Cheatography

## Sherlock (Python) Cheat Sheet by [sir\\_slammington](http://www.cheatography.com/sir-slammington/) via [cheatography.com/147122/cs/31954/](http://www.cheatography.com/sir-slammington/cheat-sheets/sherlock-python)

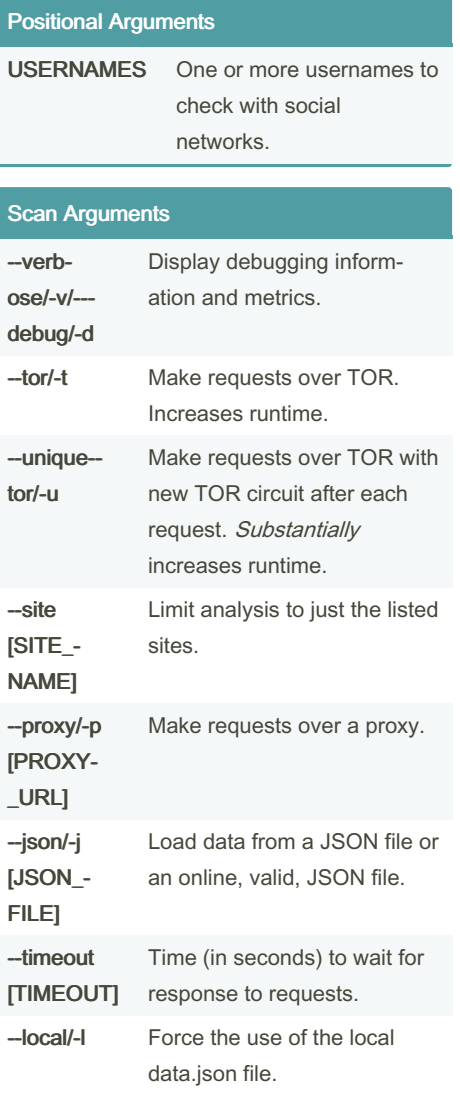

## Output Arguments

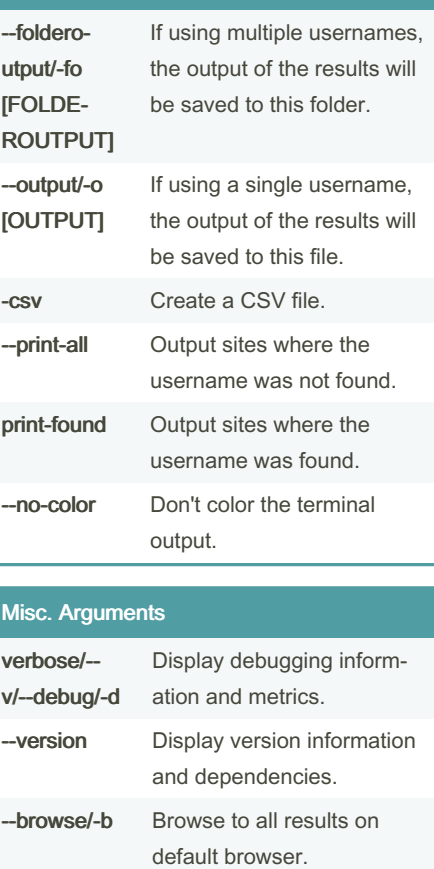

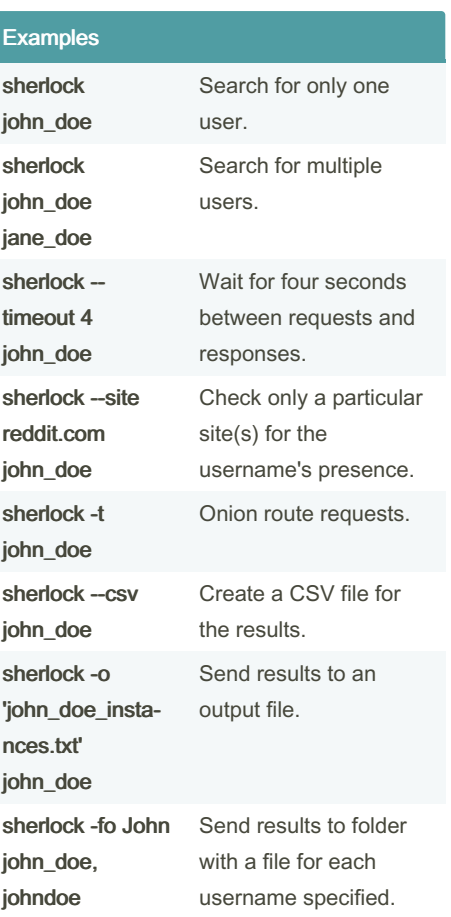

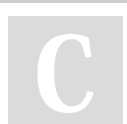

## By sir\_slammington

[cheatography.com/sir](http://www.cheatography.com/sir-slammington/)slammington/

Published 1st May, 2022. Last updated 2nd May, 2022. Page 1 of 1.

Sponsored by CrosswordCheats.com Learn to solve cryptic crosswords! <http://crosswordcheats.com>